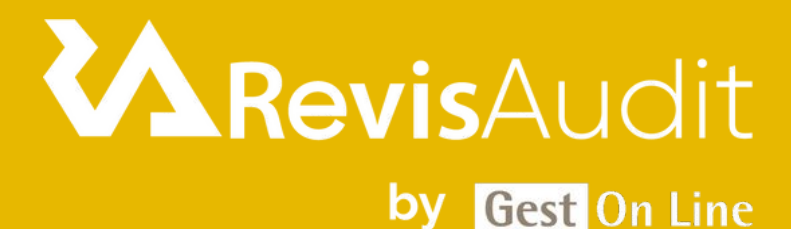

# RevisAudit Niveau 1 - Approfondissement

### **1. Personnes concernées et prérequis**

Personnes concernées : Les commissaires aux comptes et leurs collaborateurs ayant des bases en audit Prérequis : Aucun

### **2. Objectifs**

Réaliser des missions d'audit en toute autonomie à travers le logiciel RevisAudit en prenant compte des cas fournis par le client

### **3. Contenu du stage**

### **JOUR 1 :**

Présentation et description du menu d'ouverture, interface utilisateur : identification, droits d'accès, travail nomade,

- Utilisation, mise en œuvre des modules suivants : Dossier Permanent (connaissance de l'entité), Dossier de Contrôle Interne (vérification des procédures de fonctionnement de l'entité, détection des points faibles), Dossier de Commissariat (approche par les risques et plan de mission), Gestion des historiques, suivi de la mission,

- Importation de la balance et des écritures comptables depuis la comptabilité de différents clients sur plusieurs systèmes informatiques,

Essai d'importation de plusieurs types de balances,

Partage du Dossier Annuel : Dossier Général (revue analytique des états), Dossier de Révision (contrôles de substance) entre plusieurs collaborateurs.

- Gestion des missions d'intérim,
- Audit des comptes par le dossier informatisé,

Descriptif des feuilles du dossier de révision avec prise en main de toutes les fonctionnalités et astuces

permettant un gain de temps,

- Mise en œuvre des contrôles de légalité et contrôles spécifiques,
- Fusion des dossiers de révision entre les collaborateurs,
- Gestion des dossiers et documents avec prise en main de la GED.

#### **JOUR 2 :**

- Traitement du questionnaire d'acceptation et maintien de la mission (courriers déontologiques, lettre de mission, attestation d'indépendance…)

- Dossier Permanent : mise à jour des éléments du DP, code couleur...
- Communication avec le client
- Prise de connaissance et évaluation du RAS 1/2
- Risque diffus : questionnaire fraude et blanchiment
- Risque inhérents par cycle : clients, trésorerie et fournisseurs
- Importer un fichier FEC
- Risques liés au contrôle : Compléter l'organigramme

Dans le cycle système d'information : compléter la cartographie applicative sur un cycle donné (exemple clients), réaliser une cartographie des flux

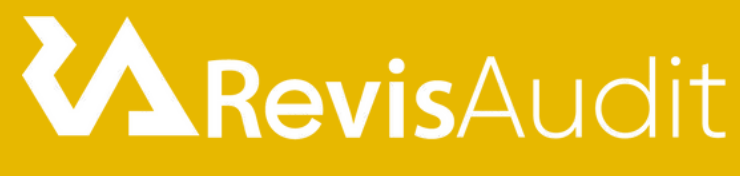

### by Gest On Line

## RevisAudit Niveau 1 - Approfondissement

### **Contenu du stage (Suite)**

- Création des tests de contrôle interne avec sélection aléatoire afin de faire le lien avec la table d'occurrence

Compléter le questionnaire : travaux de l'expert-comptable

Génération des états financiers (mettre en avant les éventuelles incohérences avec ceux communiqués par le client au cabinet

- Création des programmes de travail par cycle

- Dossier de Révision : Prise en main des fonctionnalités des principales feuilles de travail et astuces permettant un gain de temps

Revue analytique finale

### **4. Méthode pédagogique**

La pédagogie sera active et participative. Elle alternera :

Les apports d'informations de l'animateur, qui est expert-comptable et/ou auditeur confirmé, commissaire aux comptes et formateur, les mises en pratique sous forme d'exercices et la présentation des écrans sur vidéo projecteur

### **5. Déroulement du stage**

Durée : 1 jour et demi / 10 heures Horaires du jour 1 : 9h30 – 12h30 / 13h30 – 17h30 /// Horaires du jour 2 : 9h30 – 12h30

### **6. Suivi et évaluation**

Un premier questionnaire sera réalisé en début de formation. Une évaluation finale sera effectuée au travers d'un questionnaire de 10 affirmations à choix multiples. Ce questionnaire est réalisé individuellement en fin de journée ou dans les journées suivantes. Les connaissances seront considérées comme acquises à partir de 7 bonnes réponses sur 10.

### **7. Accessibilité**

L'ensemble de nos formations sont accessibles aux personnes en situation de handicap. Notre référent handicap est à votre disposition pour toutes demandes de préconisations et/ou d'adaptations spécifiques nécessaires à la formation.

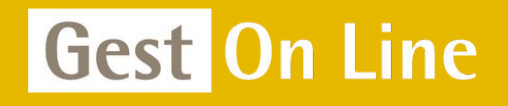

GEST ON LINE SAS - 151 rue de la Forge - ZA les Roquassiers - 13300 Salon-de-Provence Tél. : +33 (0)4 90 56 42 33 Mail : [contact@gestonline.com](mailto:contact@gestonline.com) SAS au capital de 250 000 € - 430 033 068 R.C.S. Salon-de-provence - SIRET 430 033 068 00049 Numéro TVA : FR 89430033068 - Code NAF 5829C Organisme formateur sous le numéro : 931 311 63 213